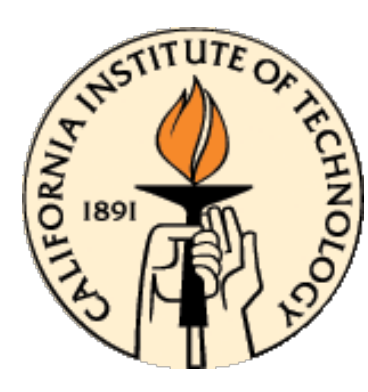

# **CDS 101/110: Lecture 7.1 Loop Analysis of Feedback Systems**

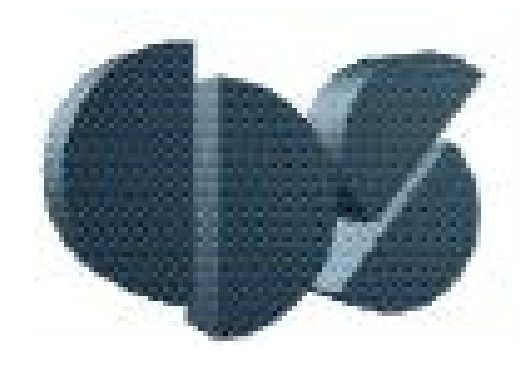

### **November 7 2016**

#### **Goals:**

- Introduce concept of "loop analysis"
- Show how to compute closed loop stability from open loop properties
- Describe the Nyquist stability criterion for stability of feedback systems
- Introduce Nyquist Diagram
- First look at *gain margin* and *phase margin*

### **Reading:**

• Åström and Murray, Feedback Systems, Chapter 10, Sections 10.1, 10.2

### **Review From Last Week**

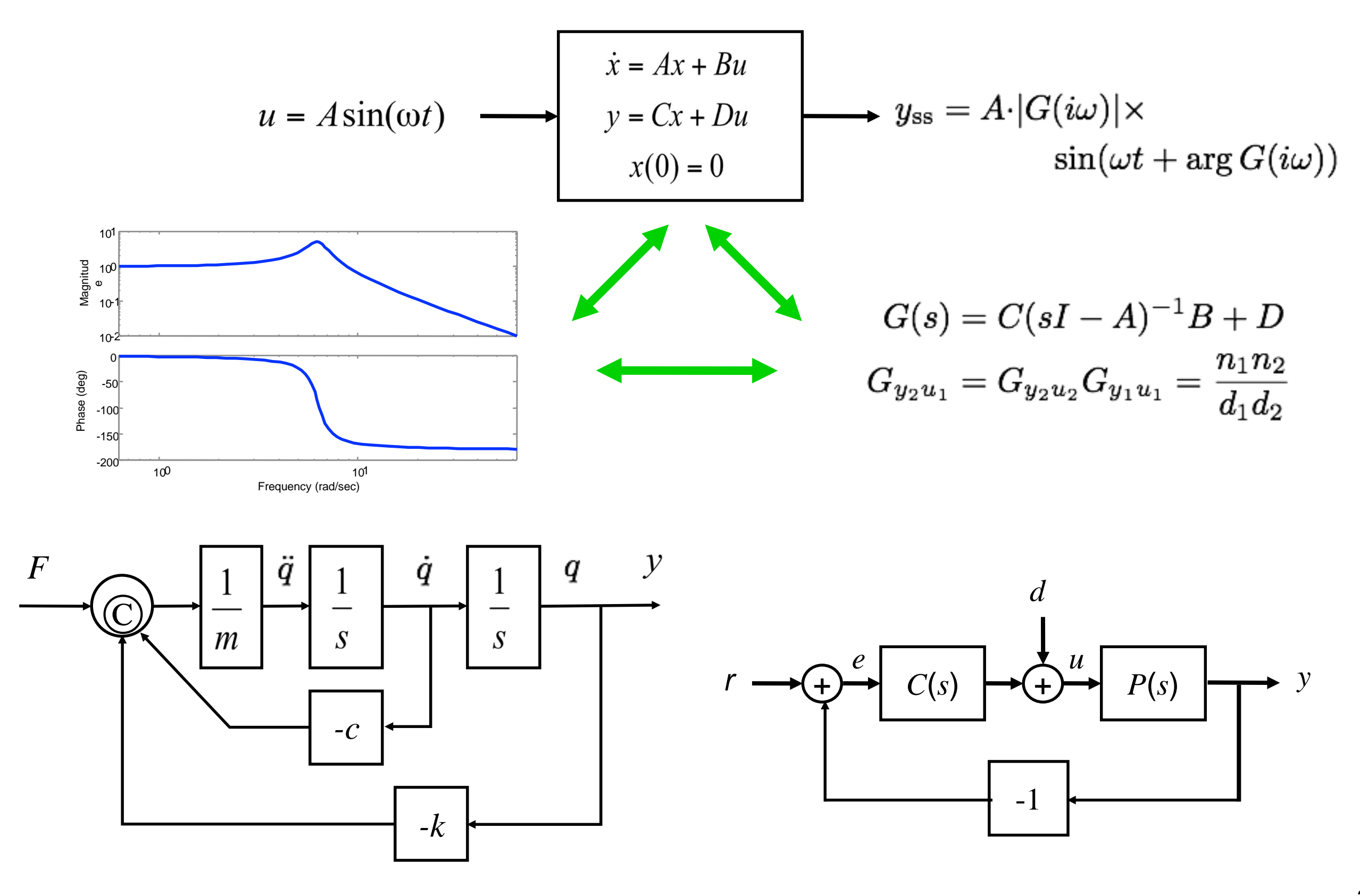

# **Bode Plot Units**

### **What are the units of a Bode Plot?**

- **Magnitude:** The ordinate (or "y-axis") of magnitude plot is determined by  $20 \log_{10} |G(i\omega)|$ 
	- Decibels," names after A.G. Bell
- **Phase:** Ordinate has units of degrees (of phase shift)
- The abscissa (or "x-axis") is  $log_{10}(frequency)$  (usually, rad/sec)

**Example:** simple first order system: 1  $1+\tau s$ 

• Single pole at 
$$
s = -1/\tau
$$

$$
\bullet |G(i\omega)| = \left|\frac{1}{1+i\tau\omega}\right| = \frac{1}{\sqrt{1+\omega^2\tau^2}}
$$

• In decibels:

$$
20 \log_{10} |G(i\omega)| = 20 \log_{10} 1 - 20 \log_{10} \left( 1 + (\omega \tau)^2 \right)^{\frac{1}{2}}
$$
  
= -10 \log\_{10} \left( 1 + (\omega \tau)^2 \right)

## **Bode Plot Units** (continued)

Example (continued): simple first order system: 1  $1+\tau s$ 

• Behavior of magnitude in decibels:

$$
20 \log_{10} |G(i\omega)| \approx \begin{cases} 0 & \omega \ll 1/\tau \\ -10 \log_{10} 2 & \omega = 1/\tau \\ -20(\log_{10} \omega + \log_{10} \tau) & \omega \gg 1/\tau \end{cases}
$$

- $\omega_{3dB} = 1/\tau$  is the -3dB *half-power* or *break* point
	- Precisely:
	- $-10 \log_{10}(2) = -3.0103$  dB
- Unit DC gain (0dB)
- Magnitude decreases at 20 dB/decade for  $\omega \gg 1/\tau$

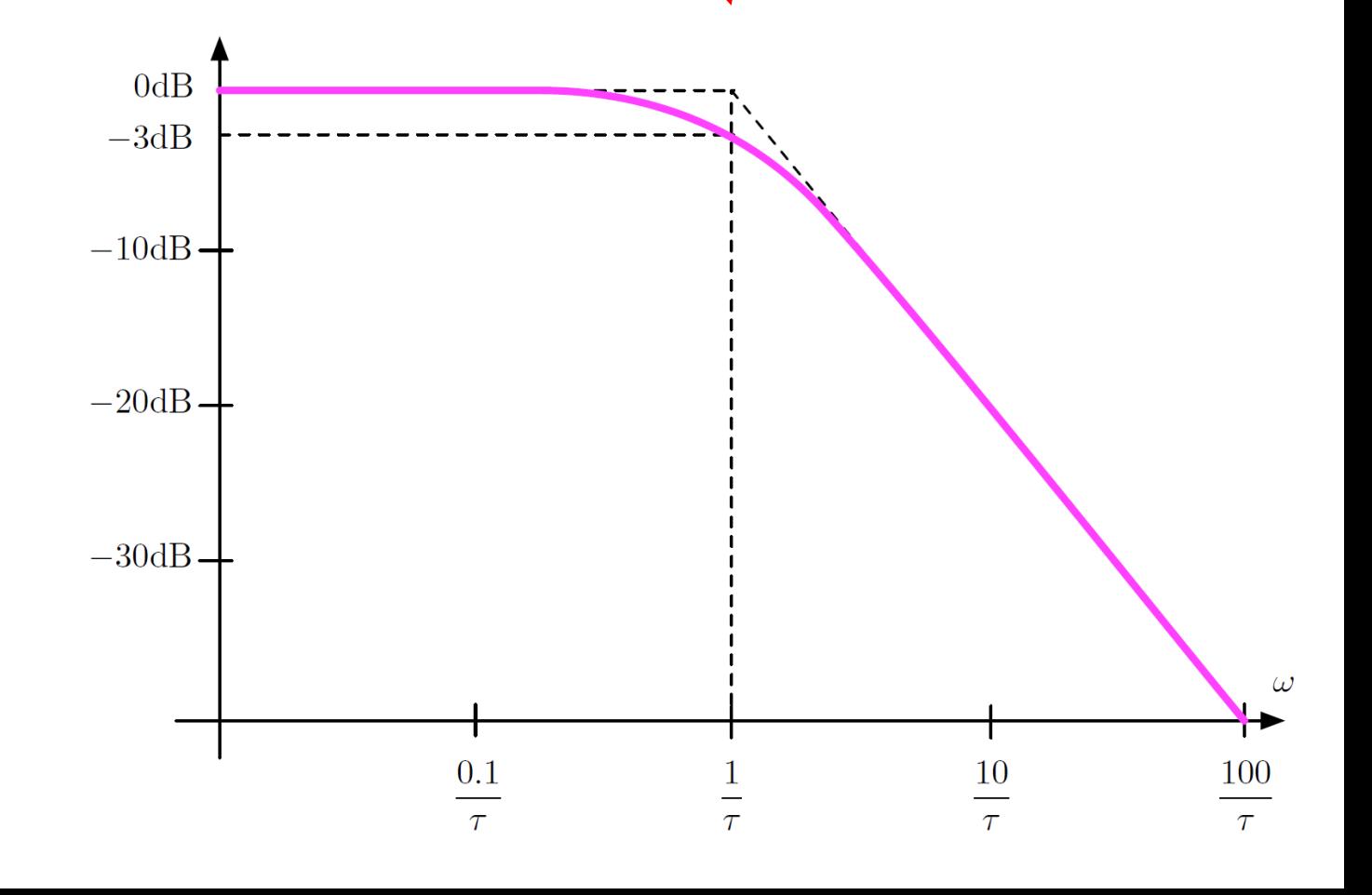

### **Bode Plot Units**(continued)

**Example** (*continued*): simple first order system: 1  $1+\tau s$ 

• Phase (argument) of transfer function:

$$
\angle G(i\omega) = \angle \left(\frac{1}{1+i\omega\tau}\right)
$$
  
=  $\angle 1 - \angle (1 + i\omega\tau) = -\arctan(\omega\tau)$ 

• Asymptotic Approximation

$$
-\arctan(\omega \tau) \approx \begin{cases} 0 & \omega < 0.1/\tau \\ -\frac{\pi}{4}(1 + \log_{10} \omega + \log_{10} \tau) & 0.1\tau \le \omega \le 10/\tau \\ -\frac{\pi}{2} & \omega > 10/\tau \end{cases}
$$

## **Bode Plot** (continued)

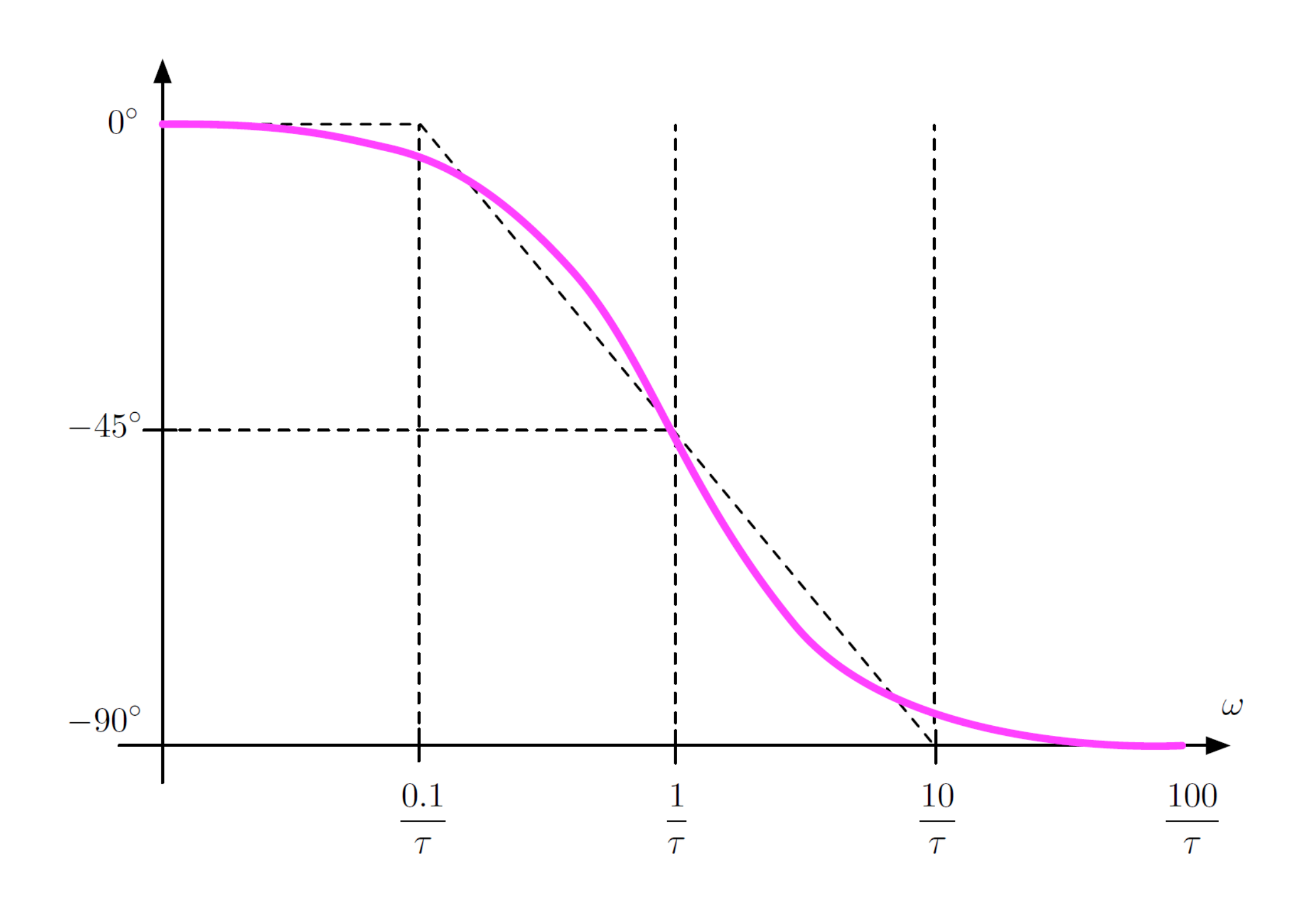

# **Loop Analysis**

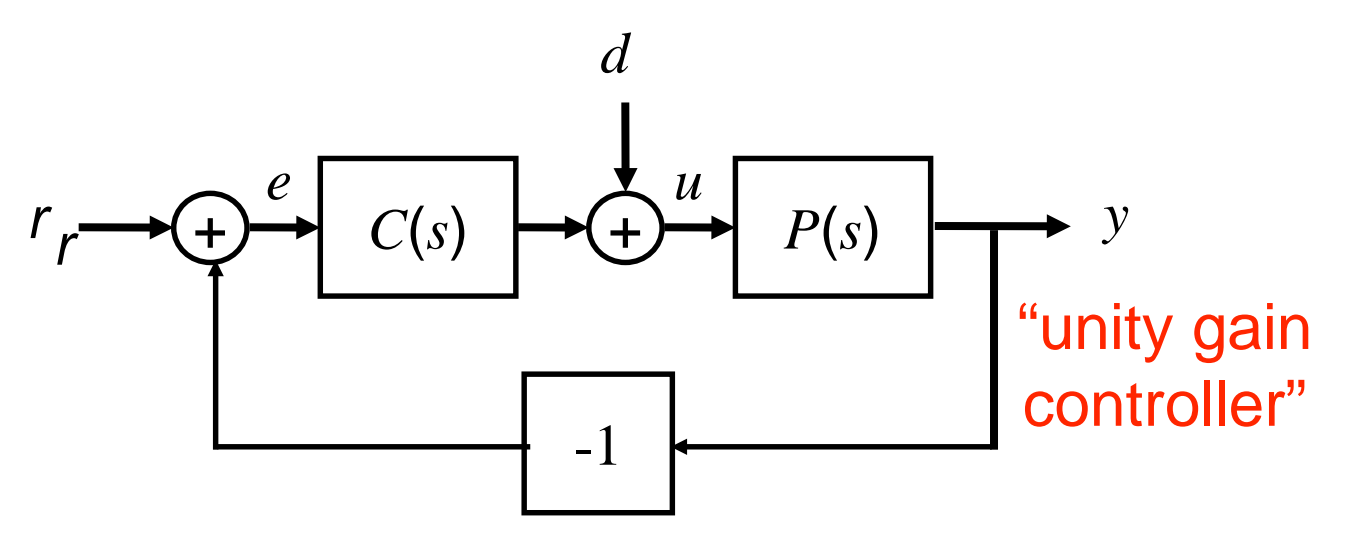

**First consider "simple" unity feedback** 

**Performance?** Trace how sinusoidal signals propagate around the closed loop system.

#### **Does signal grow or decay?**

Can be determined from frequency response.

#### **How do open loop dynamics effect closed loop dynamics?**

$$
H_{yr} = \frac{PC}{1+PC} = \frac{n_p n_c}{d_p d_c + n_p n_c}
$$

$$
\bullet \text{Poles of } H_{yr} = \text{zeros of } 1 + PC
$$

### **Alternative: look for conditions on** *PC*  **that lead to instability**

- $\cdot$ **E.g.**: if *PC*(*s*) = -1 for some  $s = i\omega$ , then system is *not* asymptotically stable
- Condition on *PC* is useful because we can *design PC*(*s*) by choice of *C*(*s*)
- However, checking *PC*(*s*) *= -*1 is not enough; need more sophisticated check

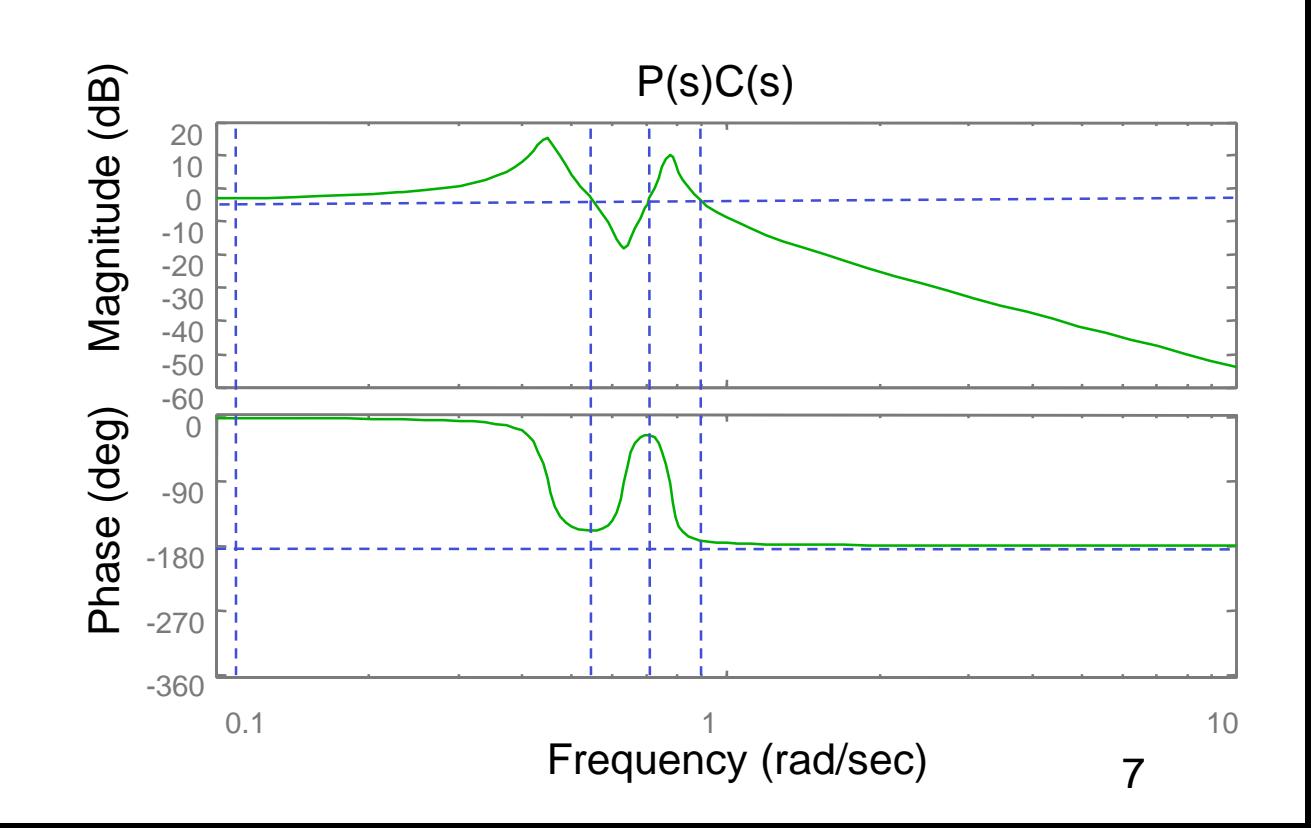

### **Game Plan: Frequency Domain Design**

**Goal: figure out how to** *design C***(***s***) so that 1+***C***(***s***)***P***(***s***) is stable** *and* **we get good performance+**

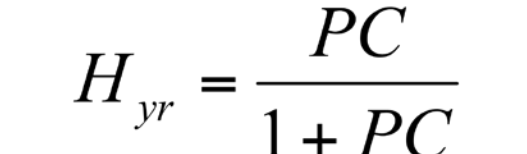

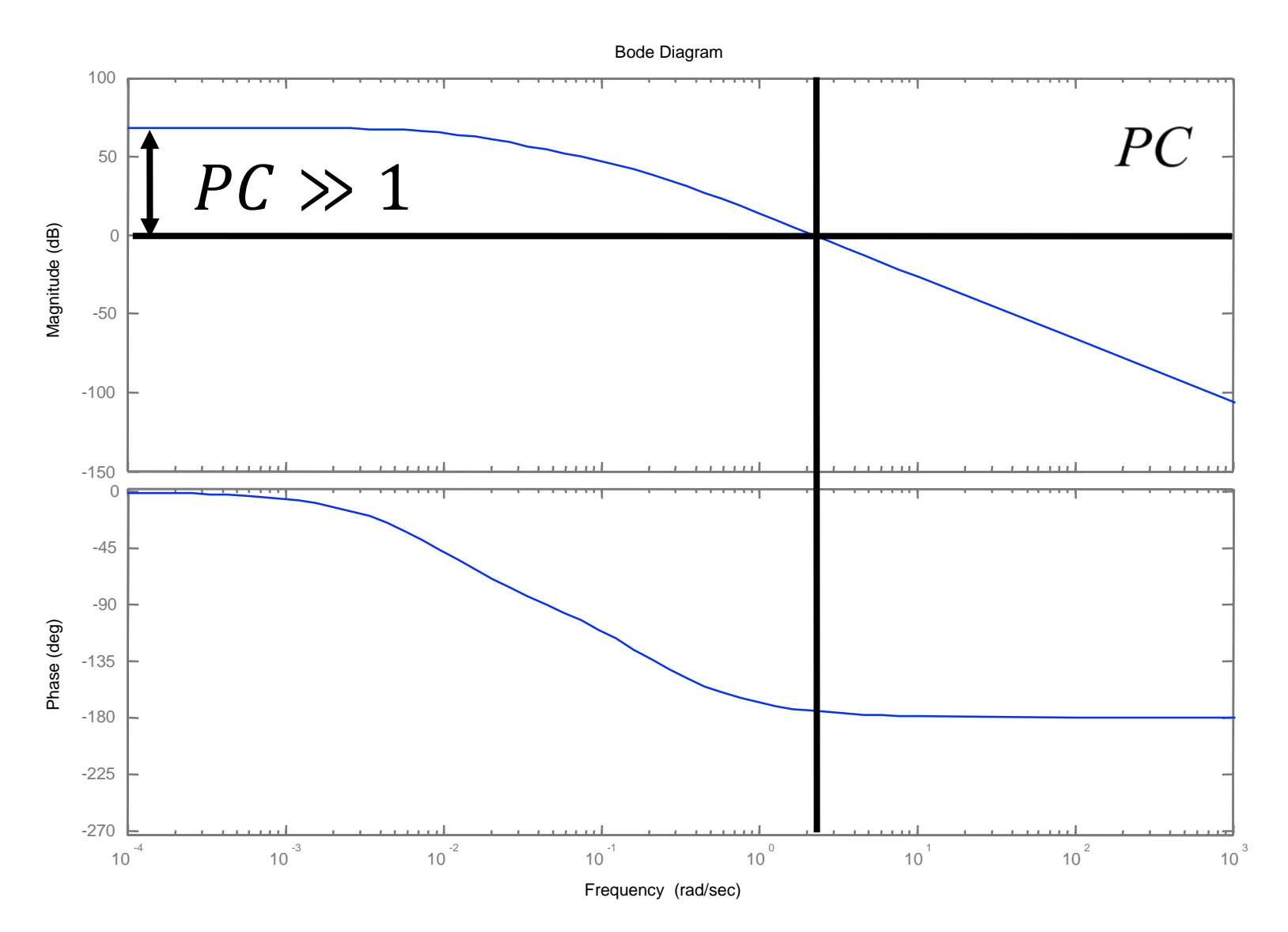

- •Poles of  $H_{vr}$  = zeros of 1 +  $PC$
- •Would also like to "shape" *Hyr* to specify performance at differenct frequencies
	- Low frequency range:

$$
PC \gg 1 \Rightarrow \frac{PC}{1+PC} \approx 1
$$
  
(good tracking)

- **Bandwidth:** frequency at which closed loop gain =  $\frac{1}{\sqrt{2}}$ 2 ⇒ open loop gain ≈ 1
- **Idea:** use *C*(*s*) to *shape PC* (under certain constraints)
- **Need** tools to analyze stability and performance for closed loop given *PC*

# **Nyquist Criterion: Warm up**

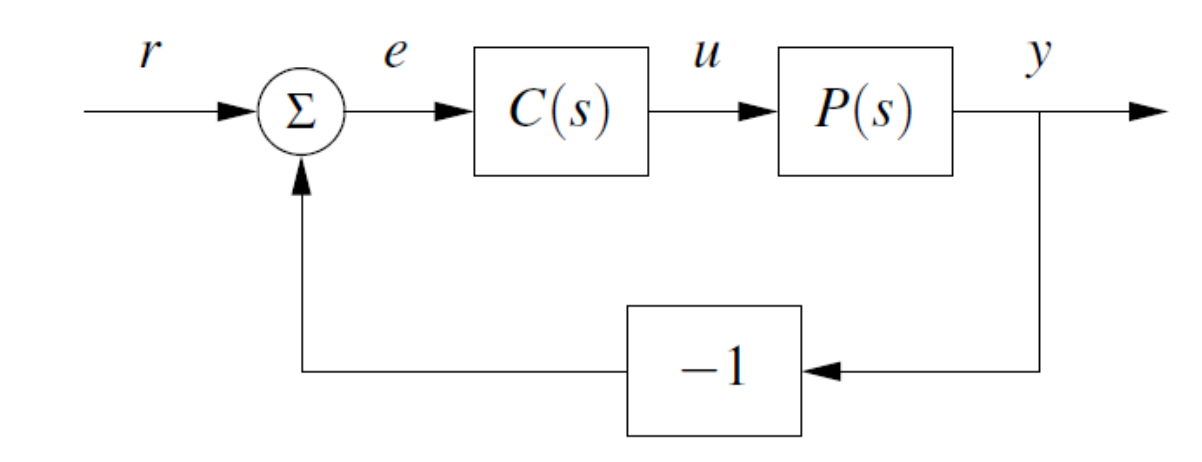

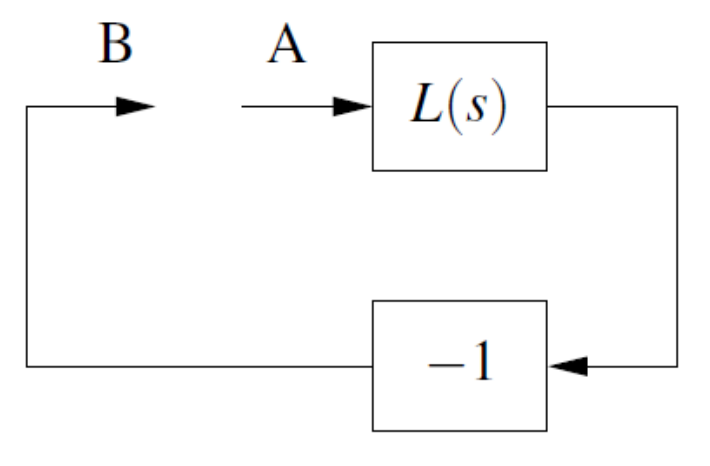

**Let the "loop transfer function" be**

 $L(s) = P(s)C(s)$ 

- Inject sinusoid of frequency  $\omega_0$  at pt. A.
- Signal at pt. B has frequency  $\omega_0$
- Oscillatory signal is self-maintaining if signal at B is same as signal at A.
- This can occur if there is a frequency  $\omega_0$  such

 $L(i\omega_0) = -1.$ 

• **"critical point":** when loop transfer function =-1

### **Naïve stability idea:**

 $|L(i\omega)| \leq 1$ 

- Amplitude of signal at B is less than amplitude of injected signal at A.
- Reality is a bit more complicated

# **Nyquist Plot**

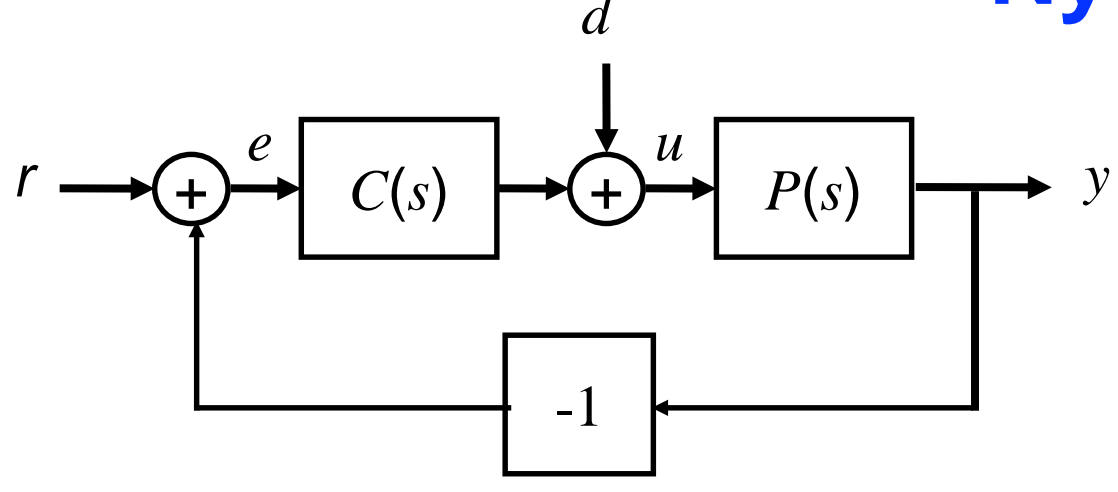

### **A different representation of frequency response of open loop transfer function, L(s) = P(s)C(s).**

• Formed by tracing  $s$  around the Nyquist "D contour," Γ

### **Nyquist Contour** (Γ)**:**

- **Imaginary axis**
- Semi-Circle, or arc, at infinity that connects endpoints of imaginary axis
- The image of  $L(s)$  as s traverses  $\Gamma$  is the Nyquist plot
- Note, portion of plot corresponding to  $\omega$  < 0 is mirror image of  $\omega > 0$

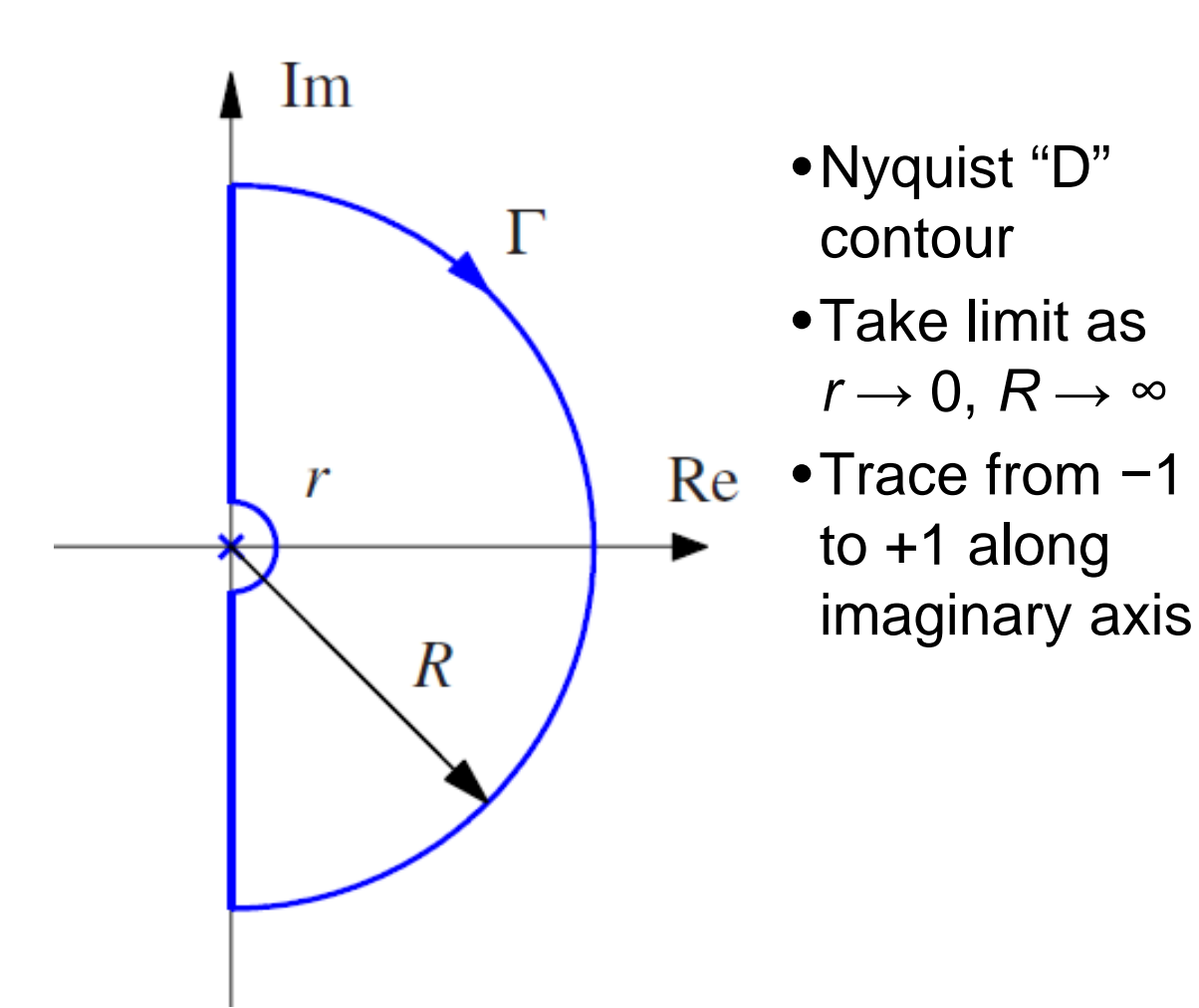

### **Nyquist Contour** (Γ)**:**

- If pole of  $L(s)$  on  $j\omega$ -axis, then create small semi-circular "detour" around the pole in RHP.
- Take limit as semi-circle radius  $\rightarrow 0$
- Goal: from complex analysis, we're trying to find number of excess zeros in RHP, which leads to instability

# **Nyquist Criterion**

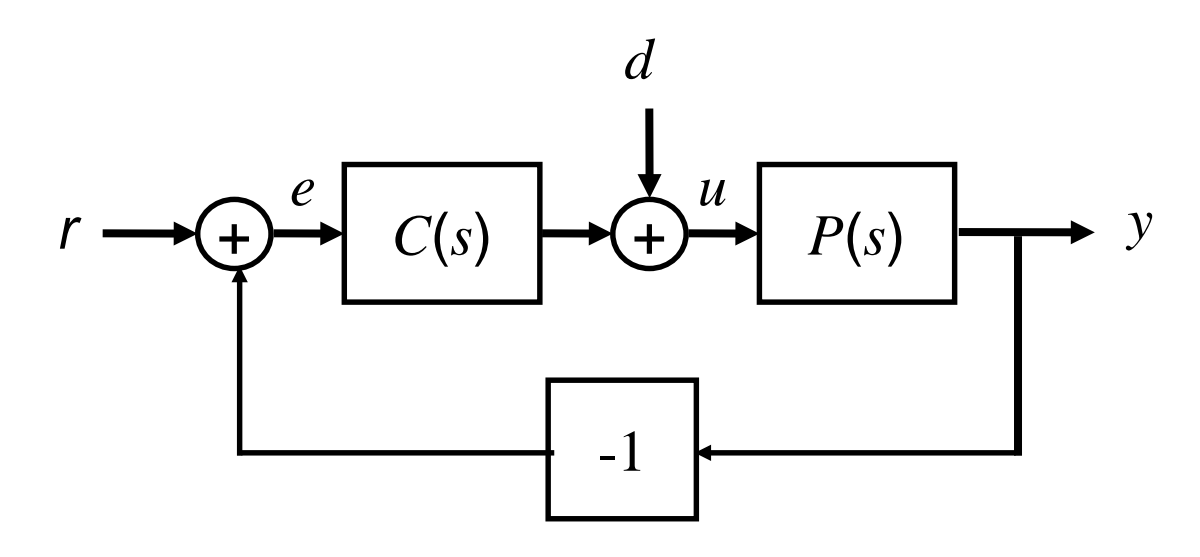

**Determine stability from (open) loop transfer function, L(s) = P(s)C(s).** 

Use "principle of the argument" from complex variable theory (see reading)

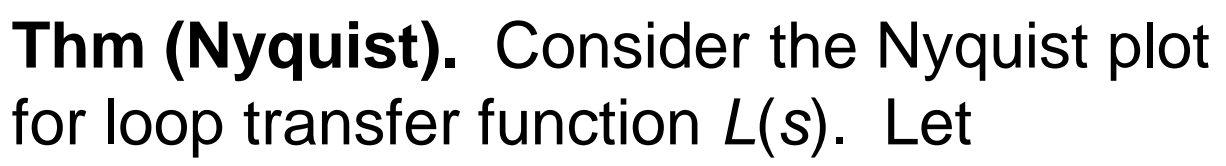

- $P$  # RHP poles of  $L(s)$
- *N* # clockwise encirclements of -1
- $Z$  # RHP zeros of  $1 + L(s)$

Then

$$
Z=N+P
$$

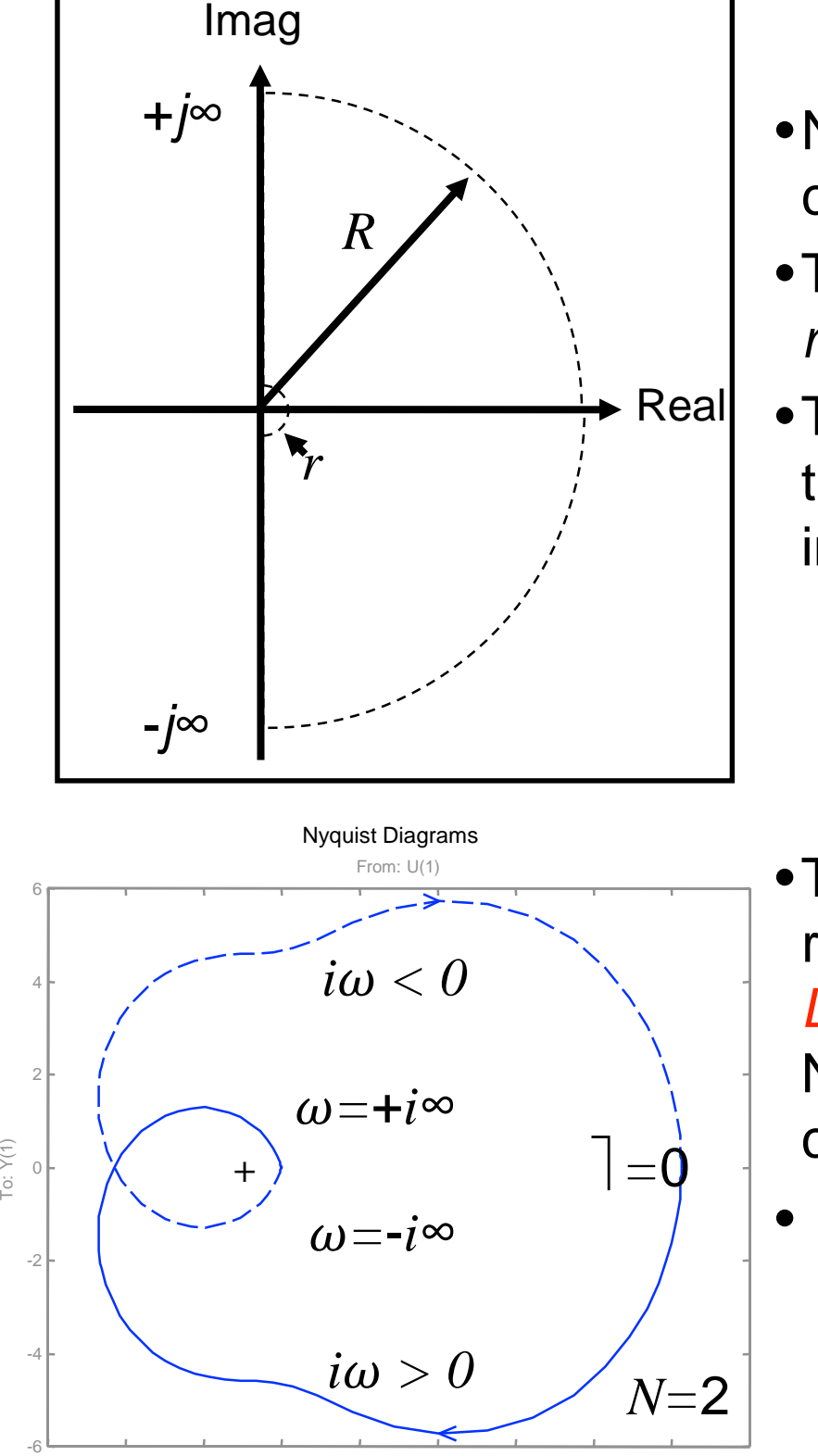

- •Nyquist "D" contour
- •Take limit as
- $r \rightarrow 0, R \rightarrow \infty$
- •Trace from −1 to +1 along imaginary axis

- •Trace frequency response for *L*(*s*) along the Nyquist "D" contour
- Count net # of clockwise encirclements of the -1 point

-6 -4 -2 0 2 4 6 8 10 12

# **Simple Interpretation of Nyquist**

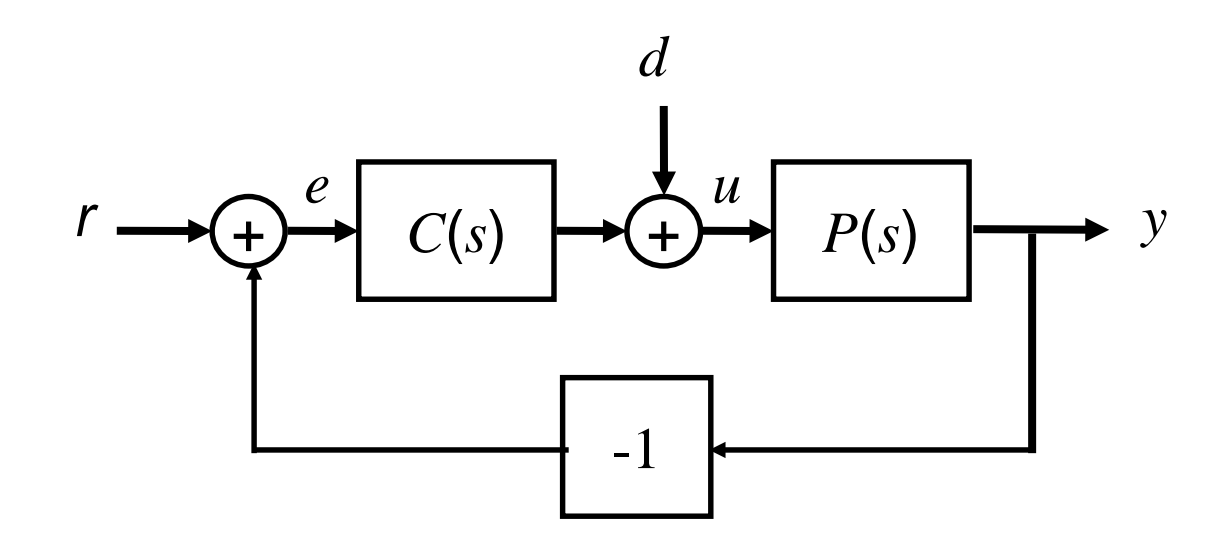

#### **Basic idea: avoid positive feedback**

- If L(s) has 180° phase (or greater) and gain greater than 1, then signals are amplified around loop
- Use when phase is monotonic
- General case requires Nyquist

#### **Can generate Nyquist plot from Bode plot + reflection around real axis**

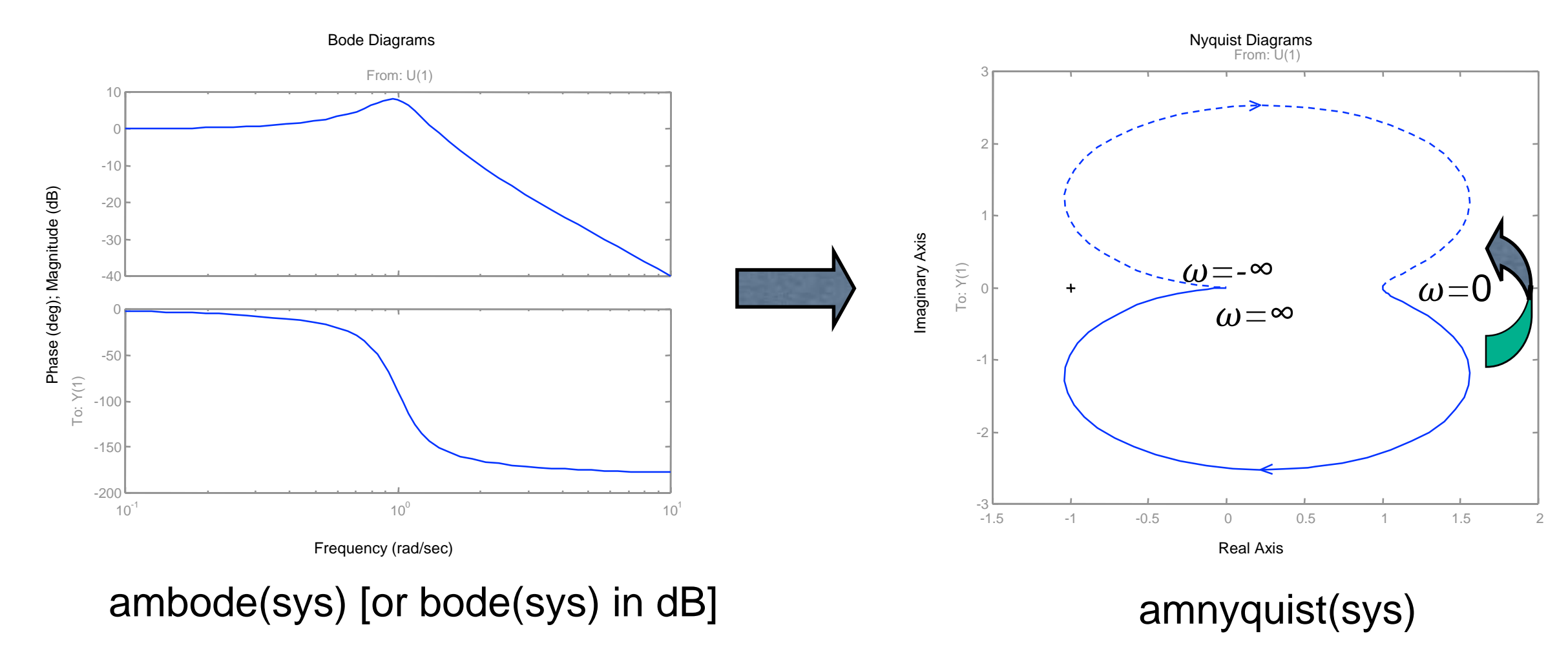

## **Example: Proportional + Integral\* speed controller**

*r*

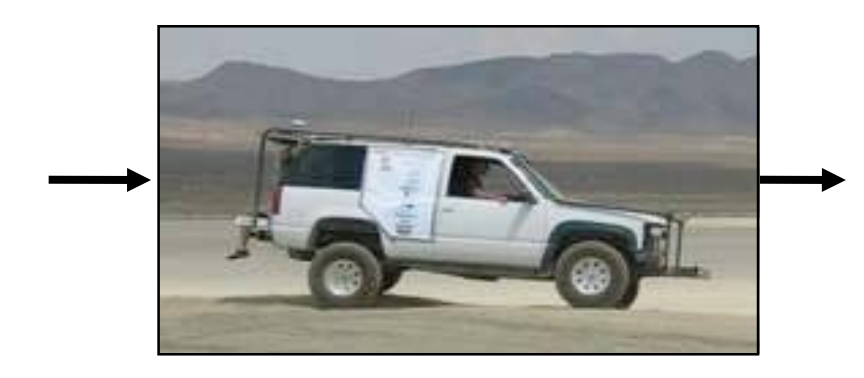

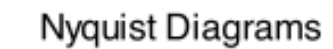

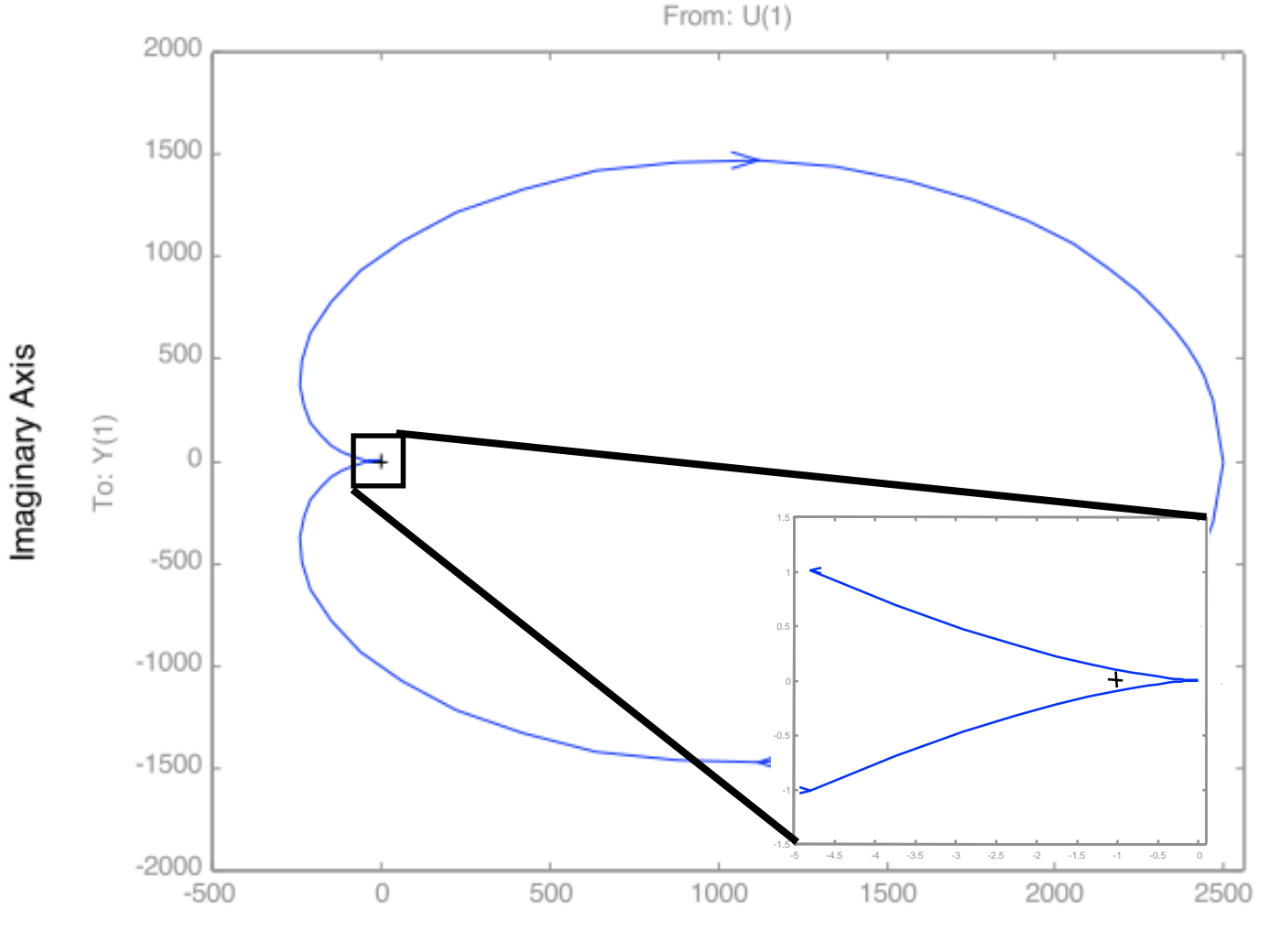

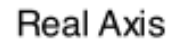

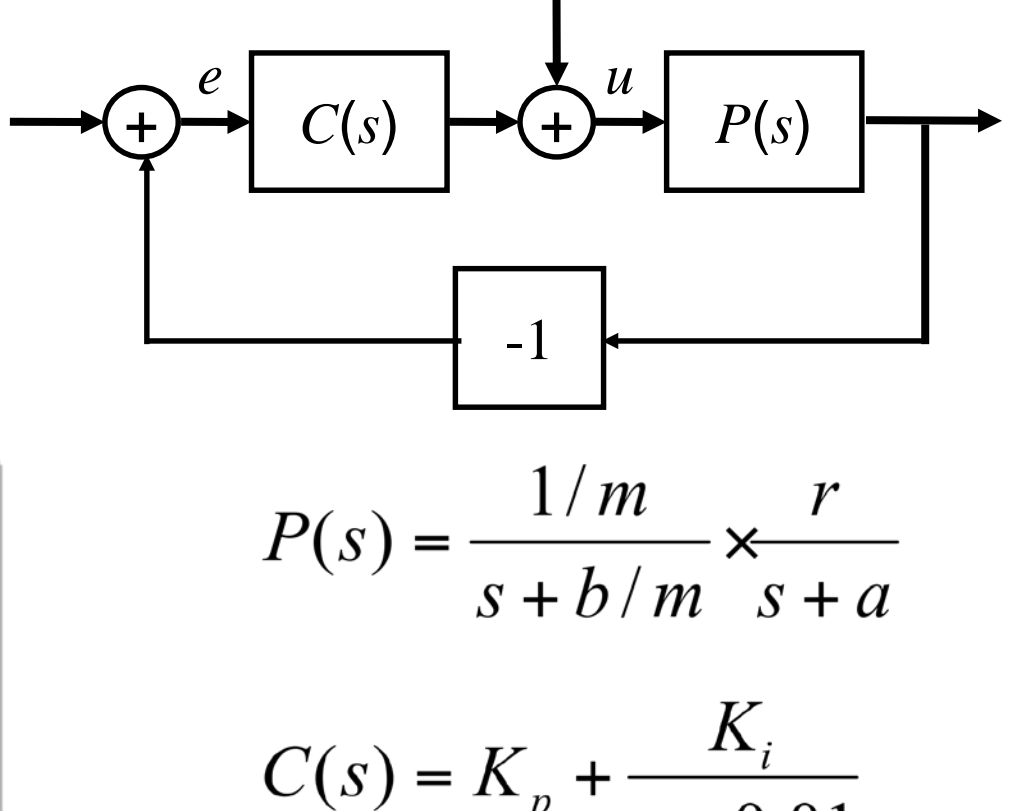

*d*

$$
(s) = \mathbf{R}_p + (s+0.01)
$$

#### **Remarks**

- $N = 0$ ,  $P = 0 \Rightarrow Z = 0$  (stable)
- Need to zoom in to make sure there are no net encirclements
- Note that we don't have to compute closed loop response

*y*

# **More complicated systems**

#### **What happens when open loop plant has RHP poles?**

1 + PC has singularities inside D contour  $\Rightarrow$  these must be taken into account

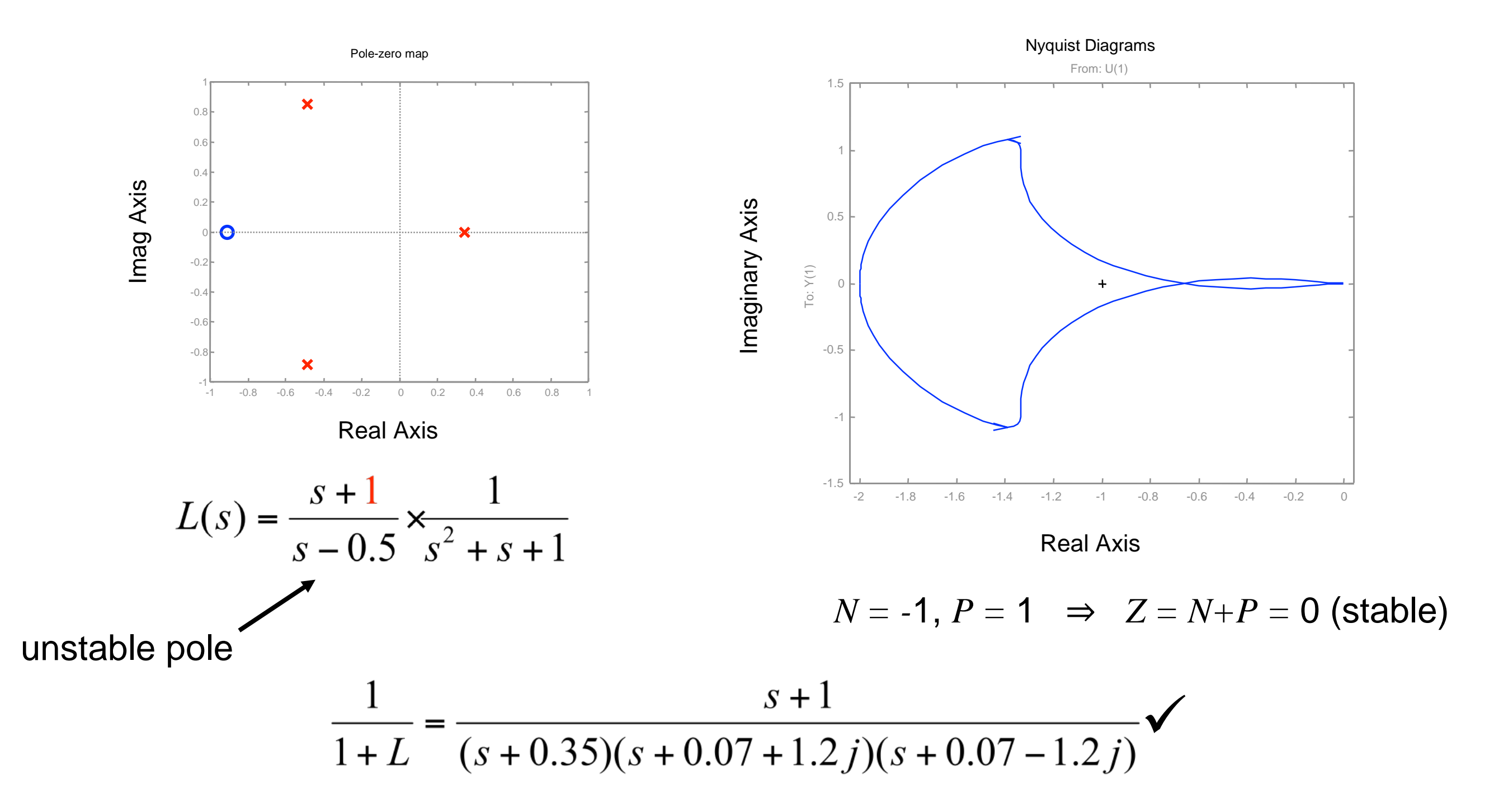

# **Comments and cautions**

### **Why is the Nyquist plot useful?**

- Old answer: easy way to compute stability (before computers and MATLAB)
- Real answer: gives insight into stability and robustness; very useful for reasoning about stability

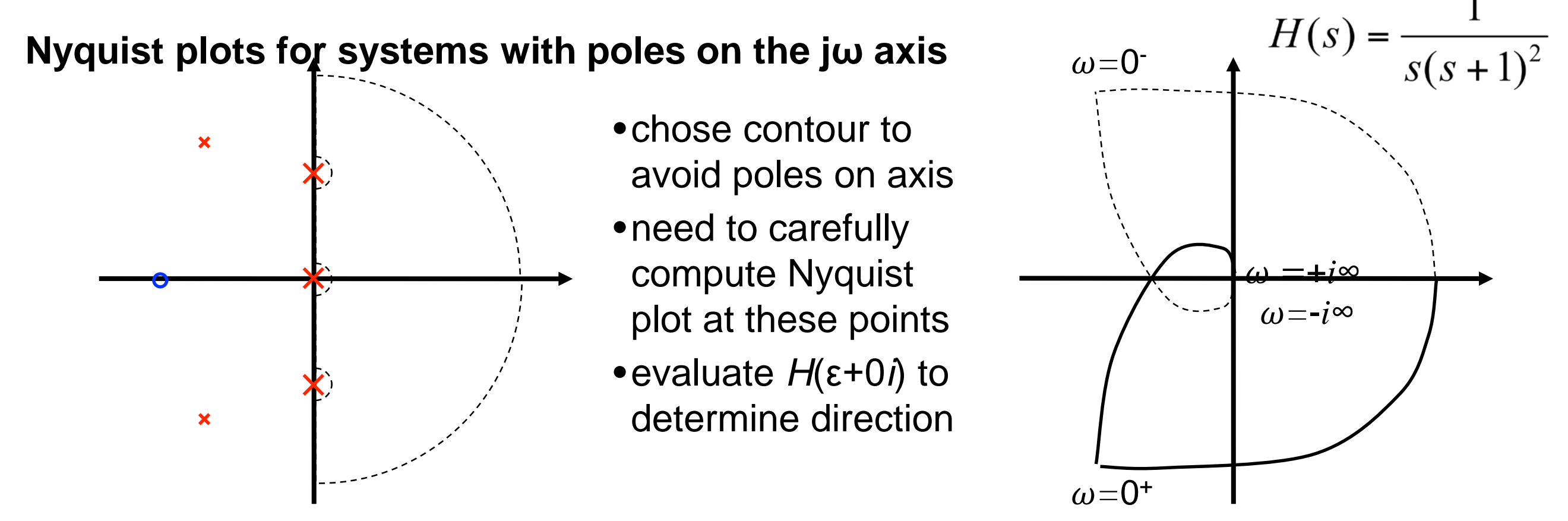

### **Cautions with using MATLAB**

- MATLAB doesn't generate portion of plot for poles on imaginary axis
- These must be drawn in by hand (make sure to get the orientation right!)

# *Robust* **stability: gain and phase margins**

**Nyquist plot tells us if closed loop is stable, but not how stable**

#### **Gain margin**

- How much we can modify the loop gain and still have the system be stable
- Determined by the location where the loop transfer function crosses 180˚ phase

#### **Phase margin**

- How much "phase delay" can be addeded while system remains stable
- Determined by the phase at which the loop transfer function has unity gain

#### **Bode plot interpretation**

- Look for gain  $= 1$ , 180 $^{\circ}$  phase crossings
- MATLAB: margin(sys)

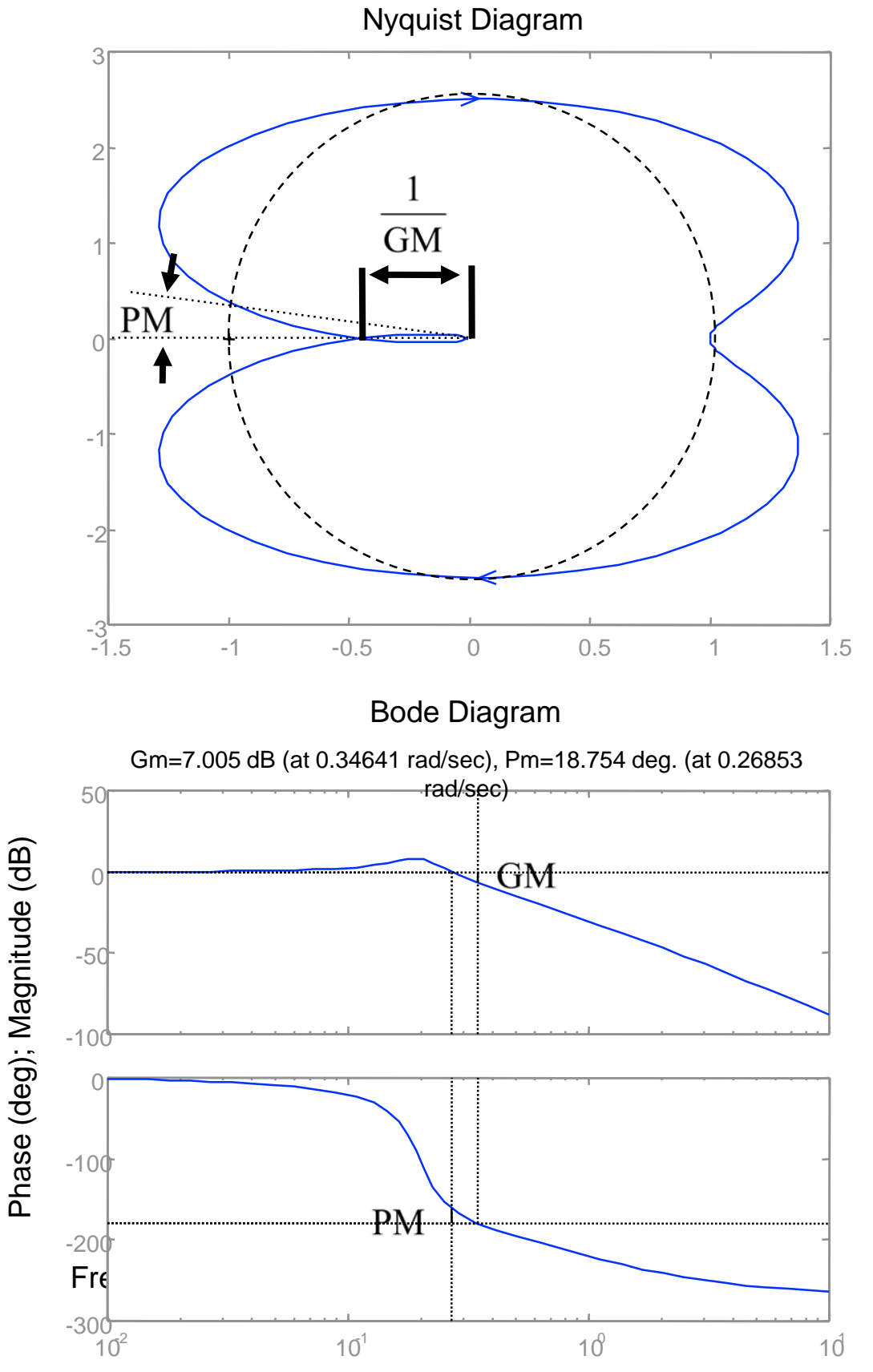

## **Example: cruise control**

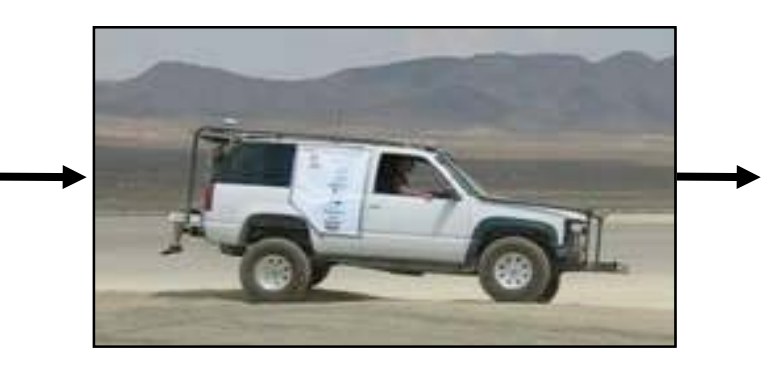

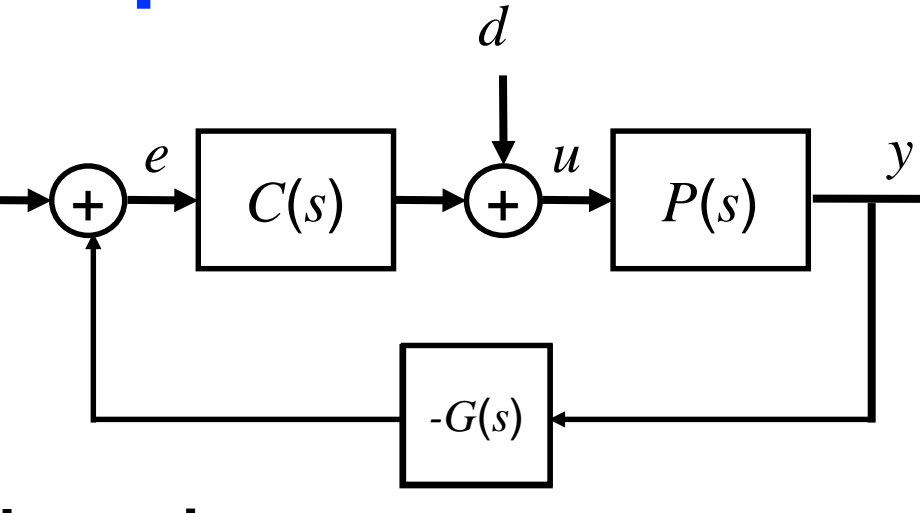

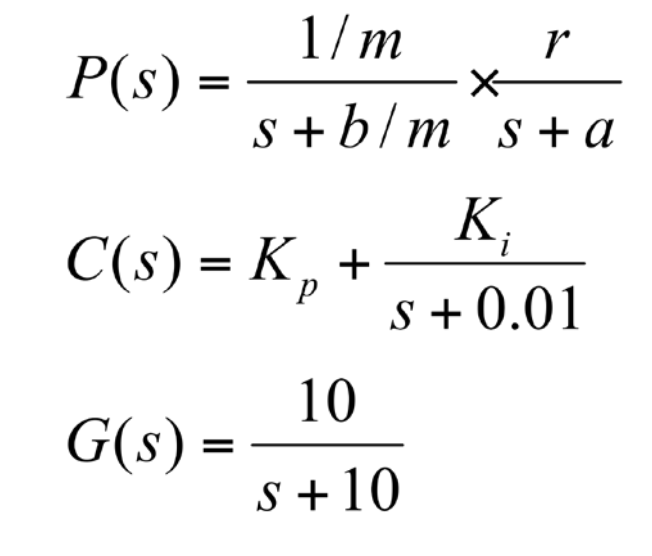

#### **Effect of additional sensor dynamics**

*r*

- New speedometer has pole at  $s = 10$  (very fast); problems develop in the field
- What's the problem? A: insufficient phase margin in original design (not robust)

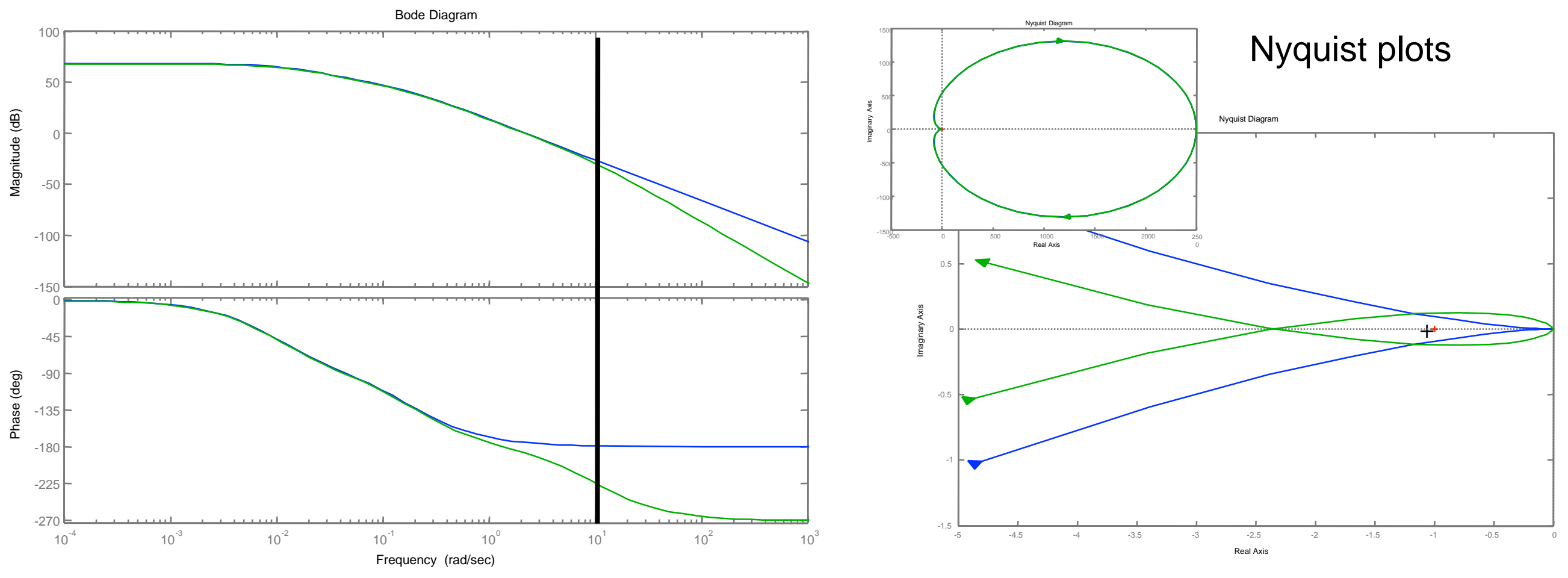

## **Preview: control** *design*

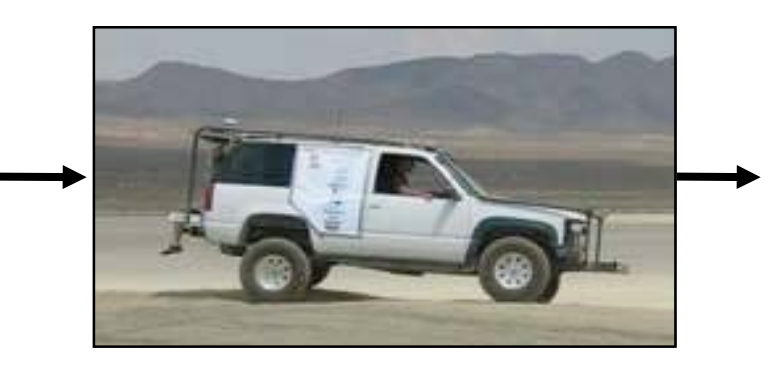

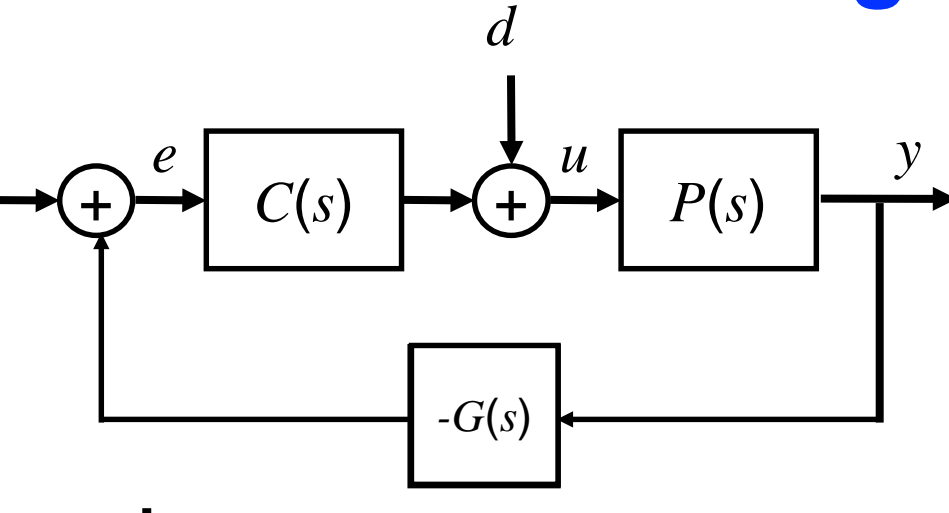

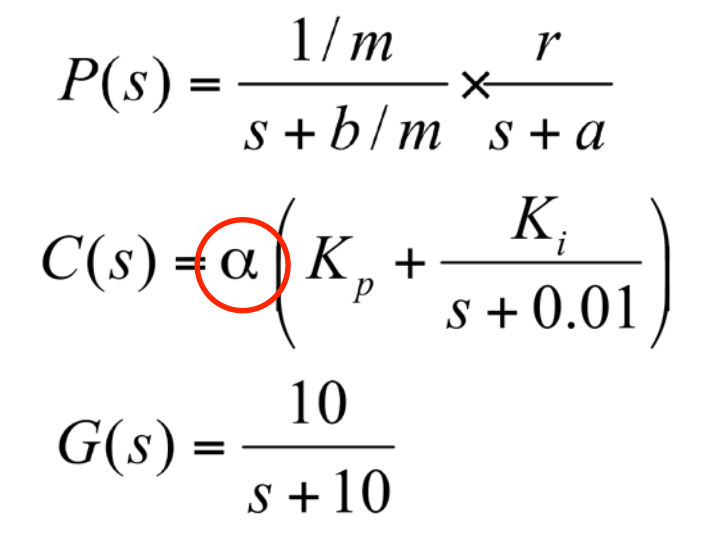

#### **Approach: Increase phase margin**

*r*

- Increase phase margin by reducing gain  $\Rightarrow$  can accommodate new sensor dynamics
- Tradeoff: lower gain at low frequencies  $\Rightarrow$  less bandwidth, larger steady state error

![](_page_17_Figure_7.jpeg)

# **Summary: Loop Analysis of Feedback Systems**

![](_page_18_Figure_1.jpeg)

- Nyquist criteria for loop stability
- Gain, phase margin for robustness

![](_page_18_Figure_4.jpeg)

#### **Thm (Nyquist).**

*P* # RHP poles of *L*(*s*) *N* # CW encirclements *Z* # RHP zeros

 $Z = N + P$ 

![](_page_18_Figure_8.jpeg)